## Příklad použití

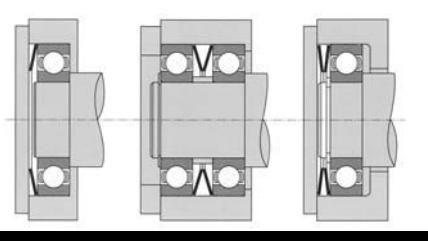